## **Foreman - Feature #3553**

# **Puppet class import deletes given environment when environment is missing or empty**

10/31/2013 04:10 PM - Petr Chalupa

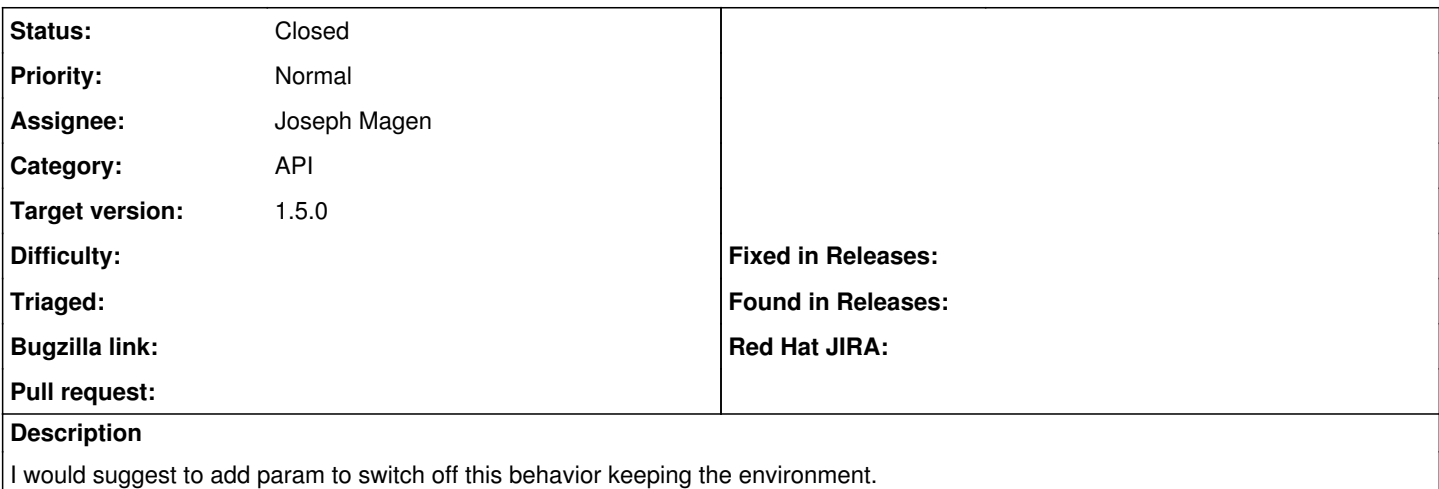

### **Associated revisions**

### **Revision 4c034b3c - 01/27/2014 05:54 PM - Joseph Magen**

fixes #3553 - add "except" option to prevent puppet class import to select types of import

### **History**

## **#1 - 01/14/2014 01:34 PM - Anonymous**

*- Target version set to 1.9.2*

### **#2 - 01/20/2014 09:23 AM - Joseph Magen**

- *Status changed from New to Assigned*
- *Assignee set to Joseph Magen*

### **#3 - 01/20/2014 12:10 PM - Joseph Magen**

*- Status changed from Assigned to Ready For Testing*

<https://github.com/theforeman/foreman/pull/1176>

### **#4 - 01/27/2014 05:15 PM - Dominic Cleal**

*- translation missing: en.field\_release set to 4*

### **#5 - 01/27/2014 06:31 PM - Joseph Magen**

*- Status changed from Ready For Testing to Closed*

*- % Done changed from 0 to 100*

Applied in changeset [4c034b3c5b37b64d1eb250cfacf45cbd89ca5fc9.](https://projects.theforeman.org/projects/foreman/repository/foreman/revisions/4c034b3c5b37b64d1eb250cfacf45cbd89ca5fc9)